Polish-Japanese Institute of Information Technology Warsaw, Poland

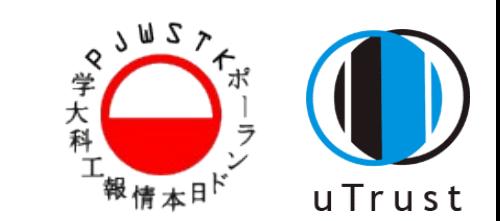

### **ProtoTrust: An Environment for Improved Trust Management in Internet Auctions**

Tomasz Kaszuba Piotr Turek Adam Wierzbicki Radosław Nielek

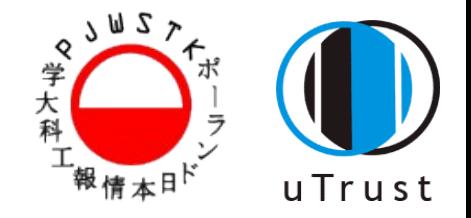

# ProtoTrust: Problem

- Only the most simple reputation systems are used (comments counting)
- Possibility of cheating by "reputation boosting"
- No distinction between different types of non-positive comment
- Reading all comments is time-consuming
- "Comment Wars" which do not help with making the right decision
- Lack of decision support tools for Internet auctions

The TM system should increase the safety and comfort of the user by providing additional information not available on auction sites today.

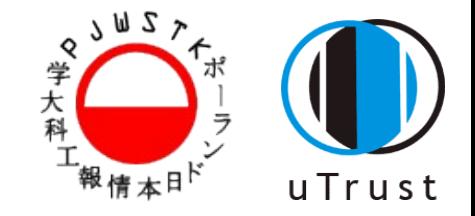

# ProtoTrust: Solution

### Extension for web bowser (Firefox).

- Automatic crawling parts of the auction site (with category awareness)
- Possibility of choosing algorithm type and decision Rules
- Graphical presentation of computed Results
- Possibility of tune the parameters to special purpose

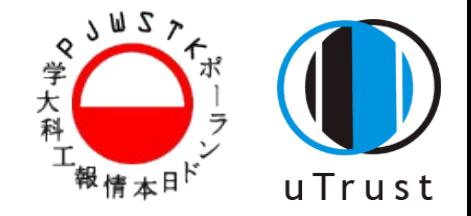

# ProtoTrust: Solution

### Integration with web browser? Why?

- Firefox addon's mechanism to easy install and update
- Platform independent
- Easy to set the starting point (item page). No need to copy

and paste any data from auction site.

• Possibility to acces more information after login (future).

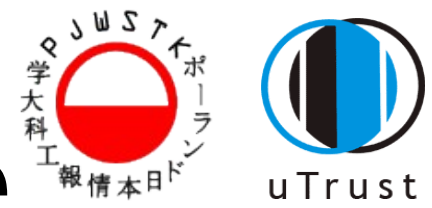

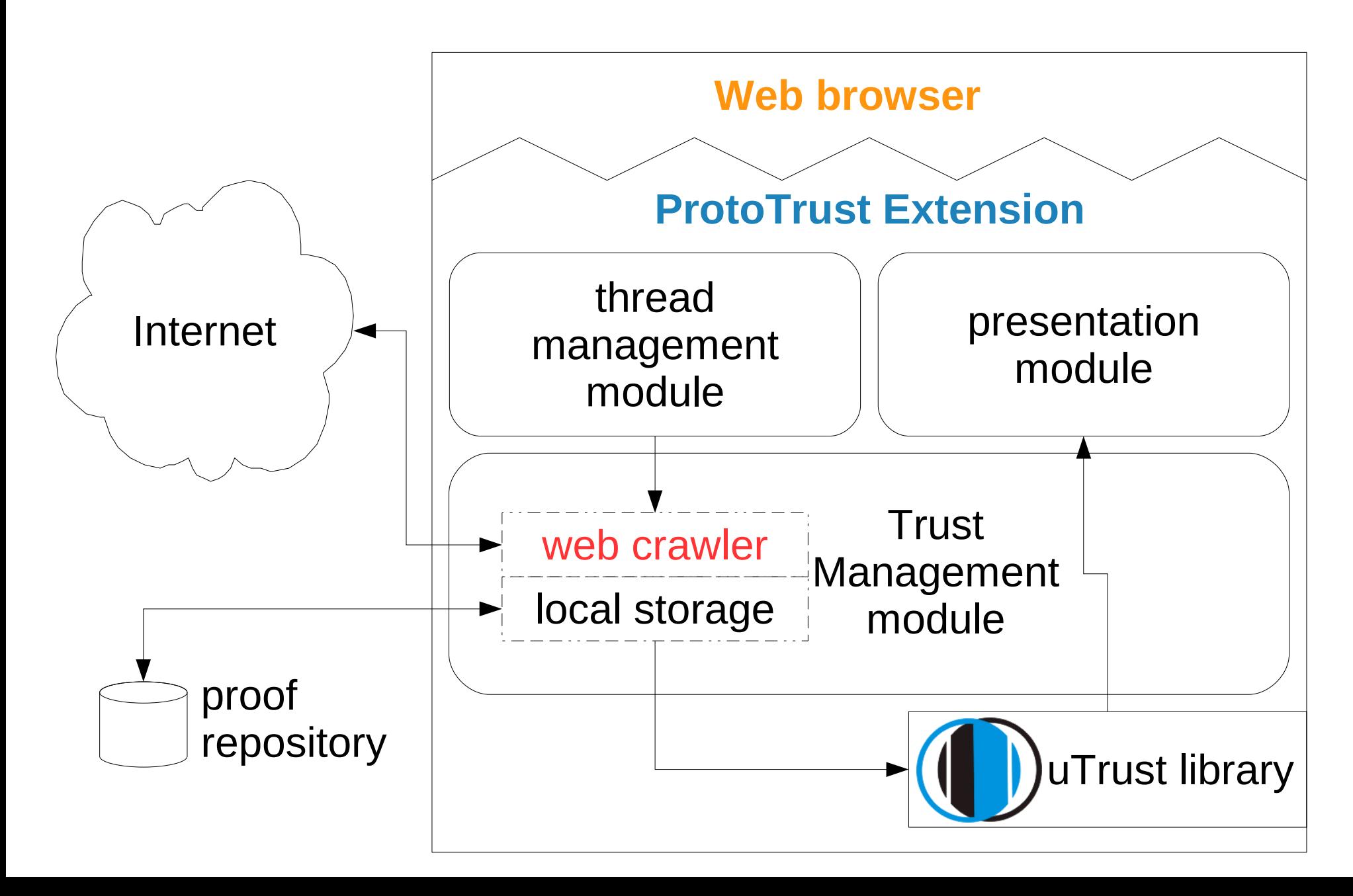

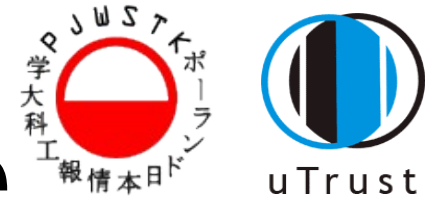

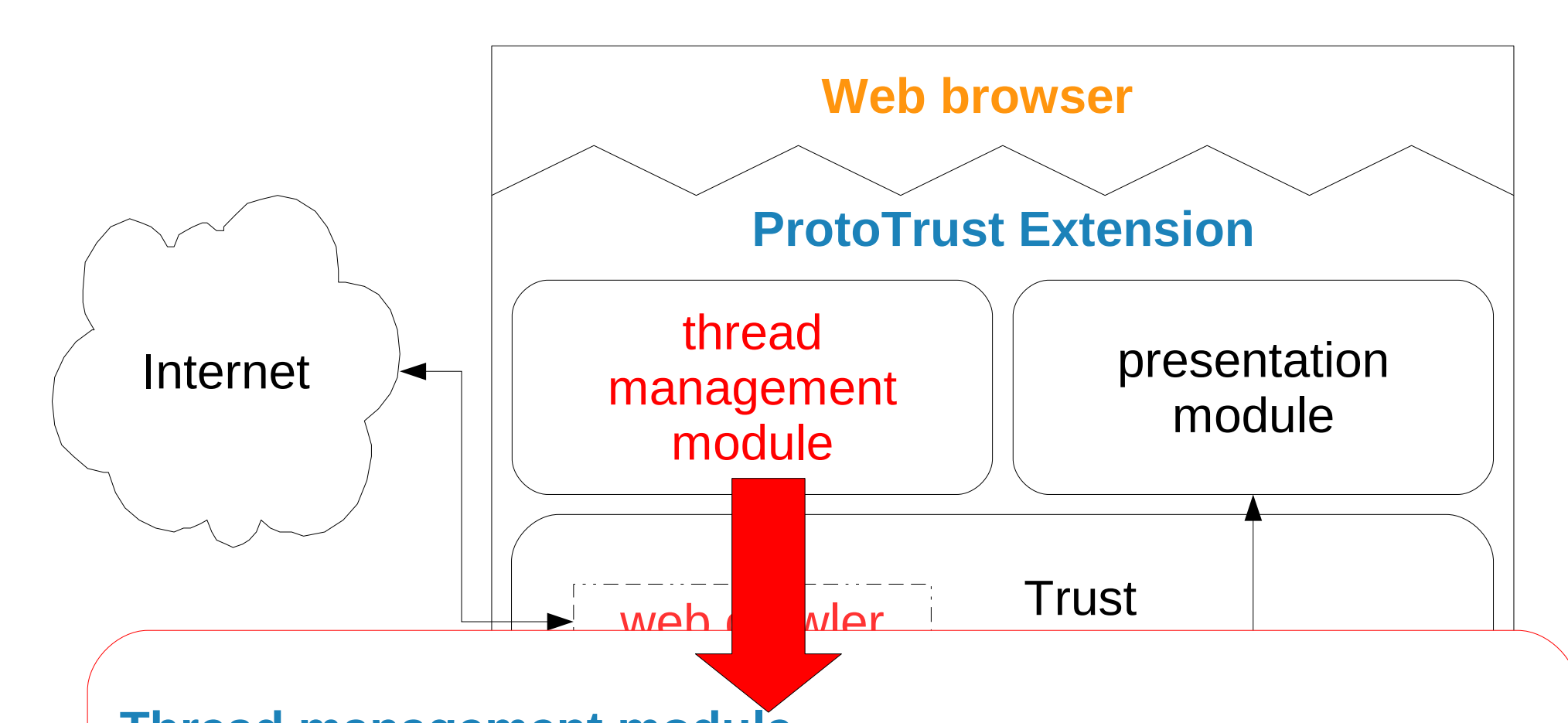

#### **Thread management module**

controls network load and the memory load of the system. synchronizes all crawling and presentation threads with the web browser main thread.

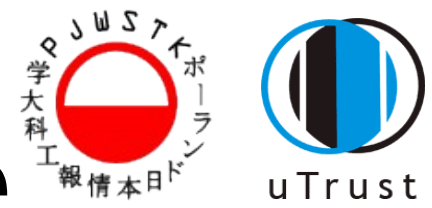

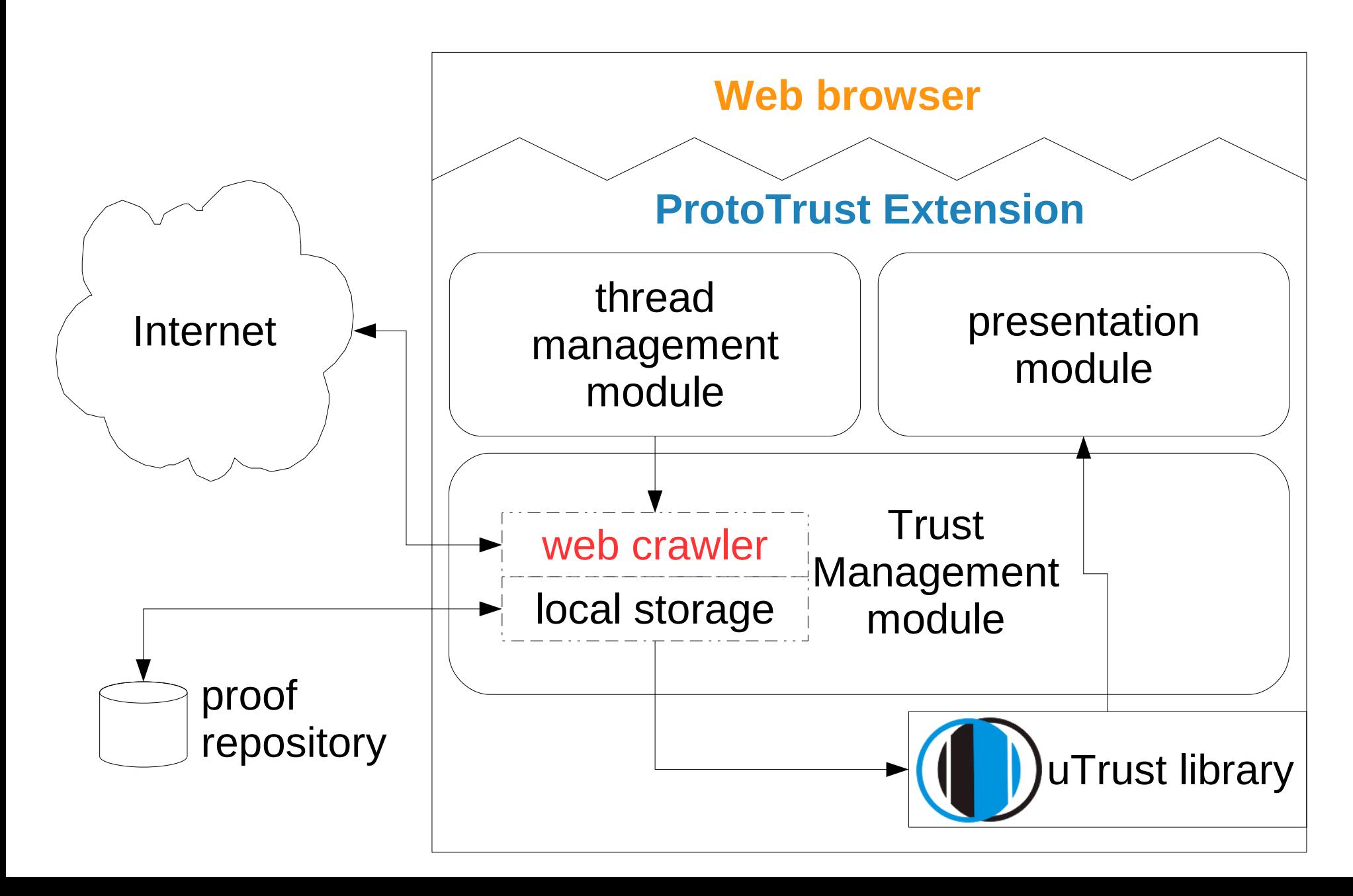

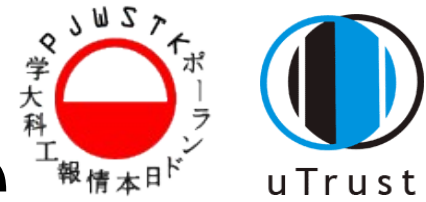

#### **Trust Management module**

*Frust)* library to compute access the network and local storage in the search for informations. Module uses *Universal Trust (uTrust)* library to compute the results.

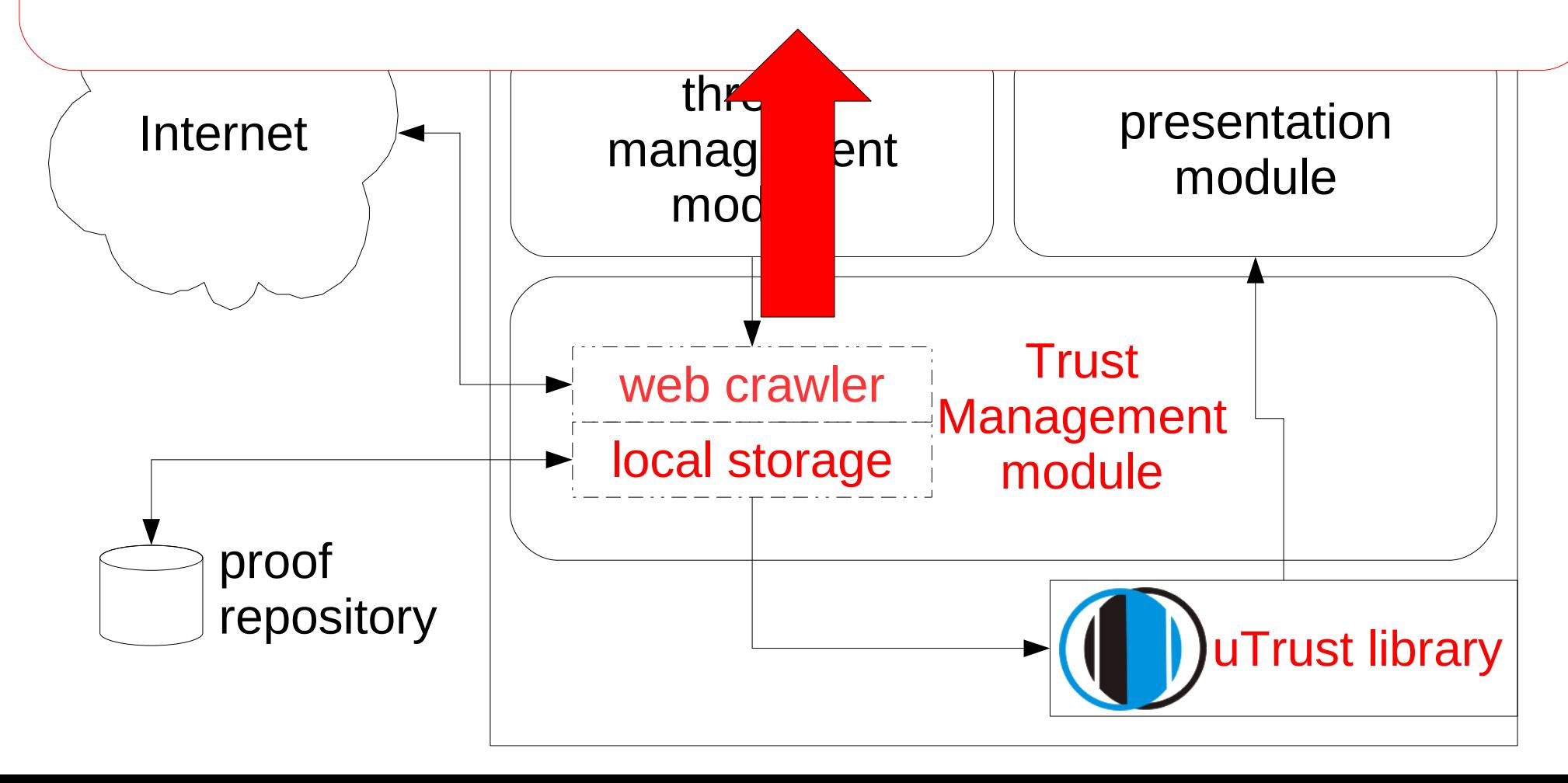

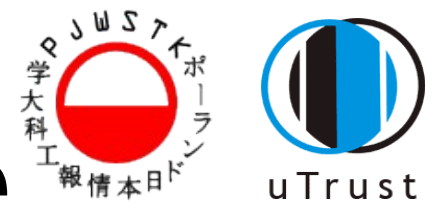

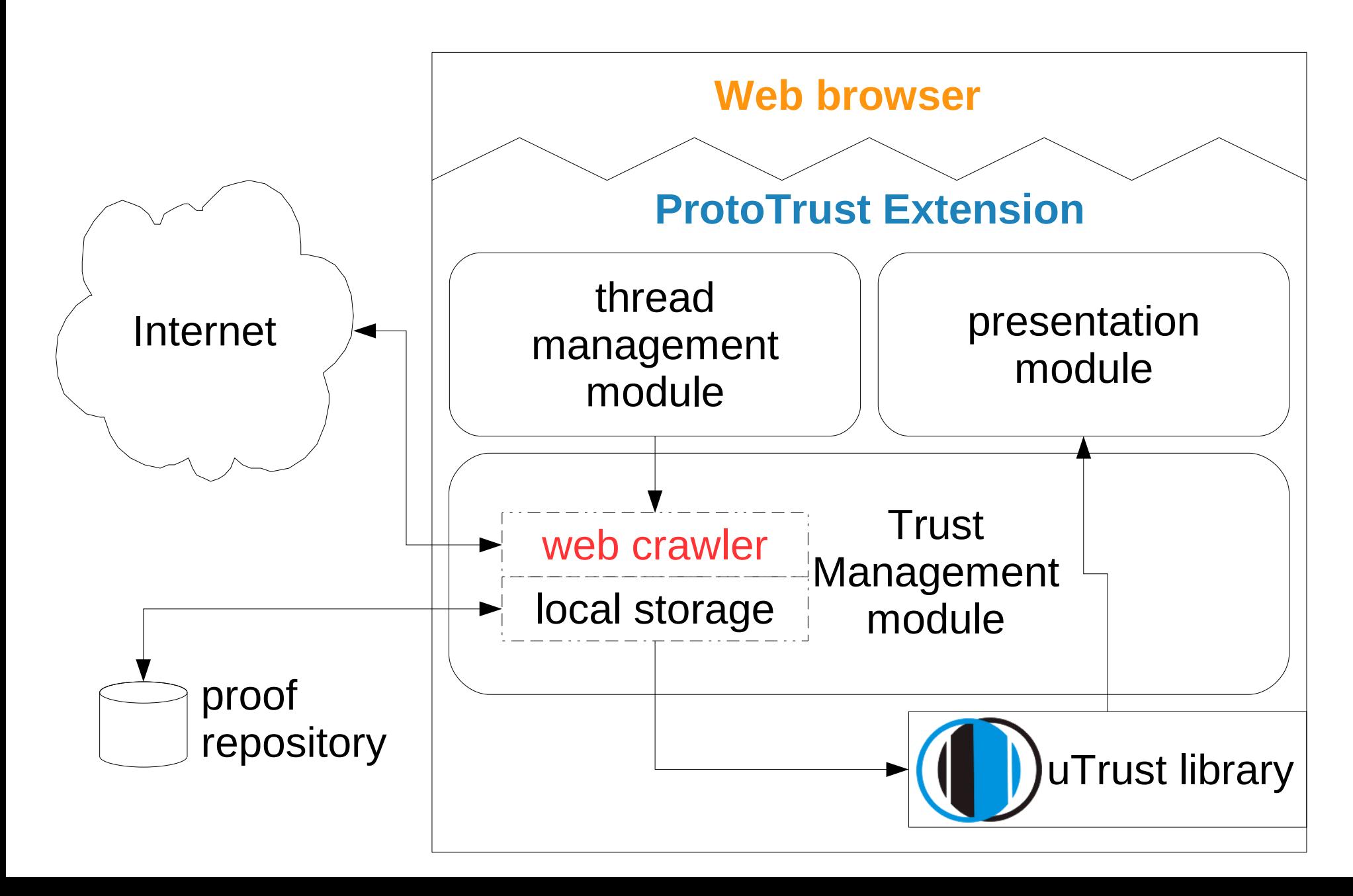

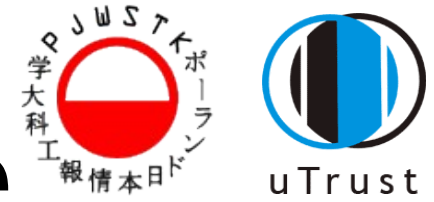

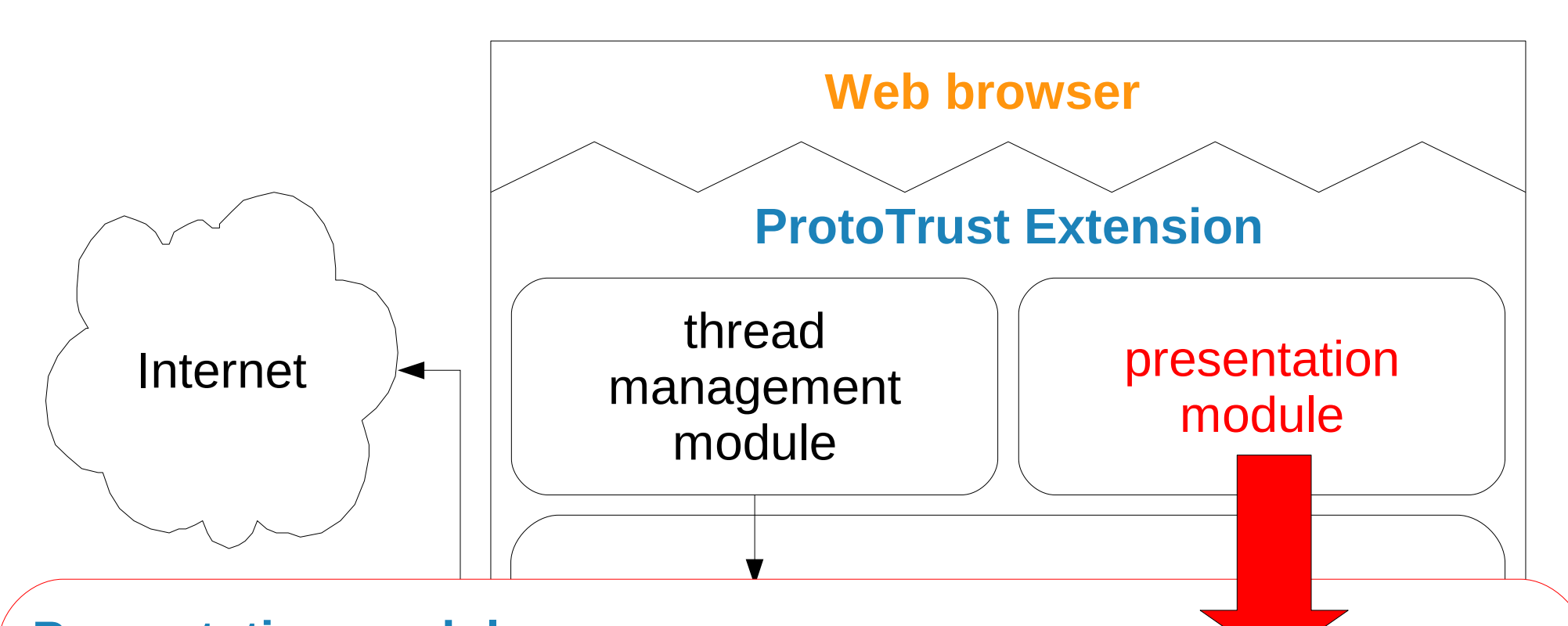

Management

#### **Presentation module**

shows the computed results graphically and can suggest the decision to make.

utrust library second library second library second library second library second library second library second library second library second library second library second library second library second library second libra Using this module user can also change her preferences

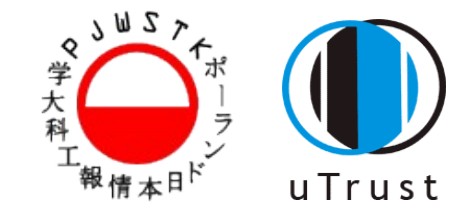

# ProtoTrust: Interface

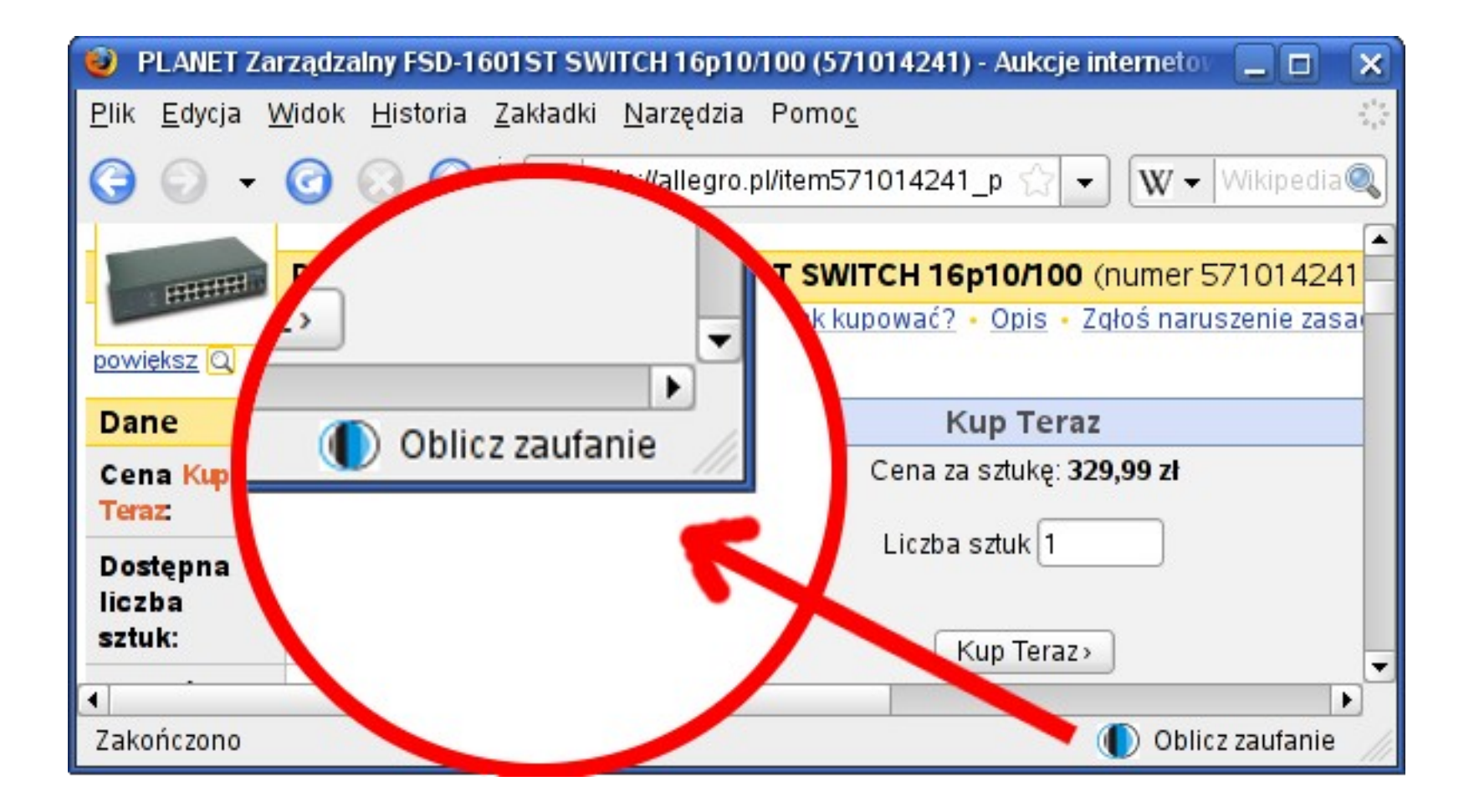

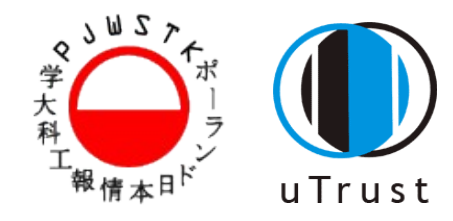

# ProtoTrust: Interface

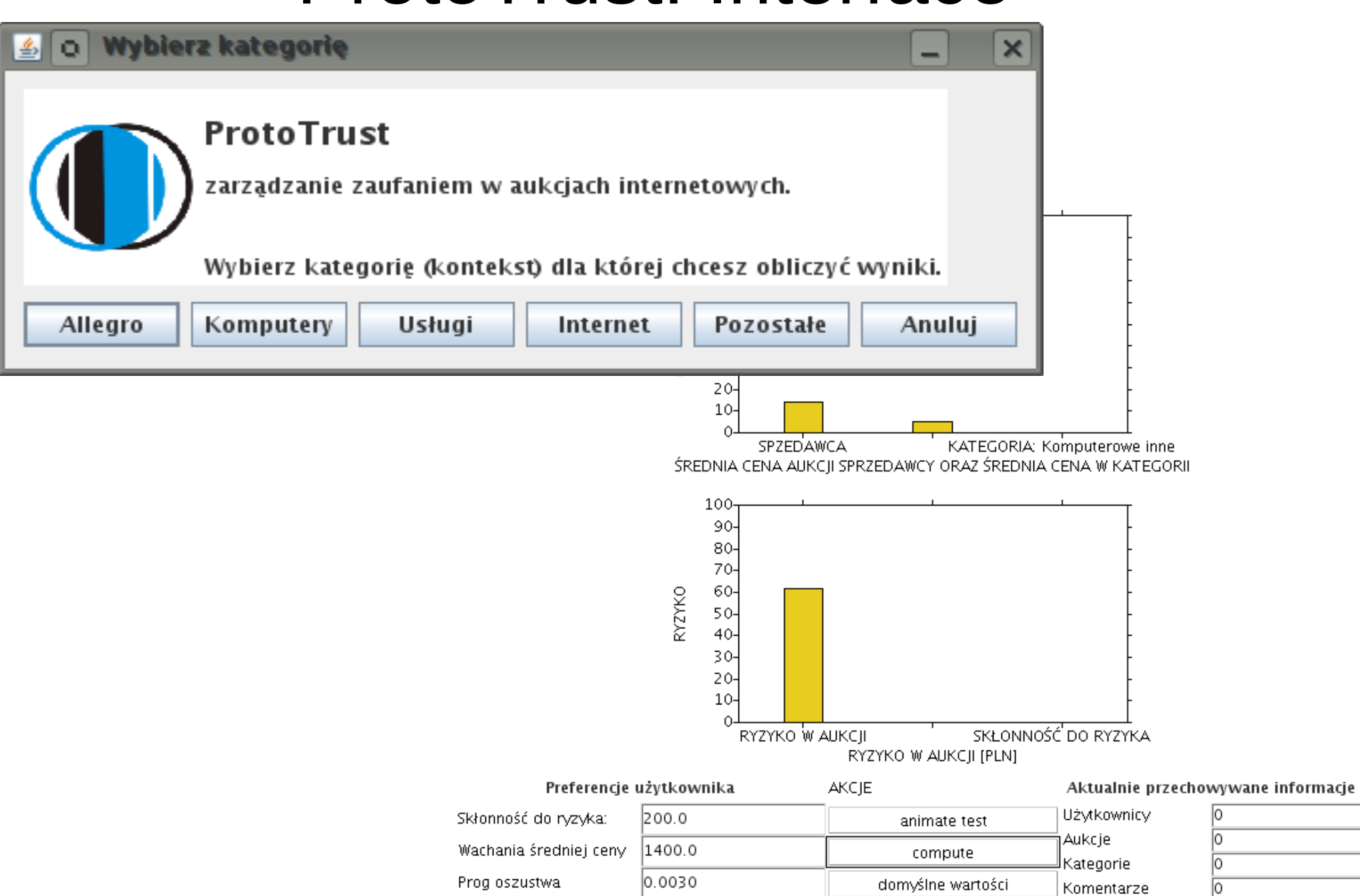

![](_page_12_Picture_0.jpeg)

# ProtoTrust: Algorithms

### **Algorithms were adapted to Internet auctions. The algorithms were implemented in** *uTrust* **library.**

![](_page_12_Picture_63.jpeg)

**We have selected best algorithms and included them into our extension.**

![](_page_13_Picture_0.jpeg)

# ProtoTrust: Preferences

**Risk propensity** R<sub>prop</sub> amount of money which user lost if the seller is fraudulent.

Risk threshold R<sub>thres</sub> is the threshold level for the probability methods.

### **Feedback age**

- \* feedbacks older than 1 week are ignored
- \* feedbacks older than 2 weeks are ignored
- \* feedbacks older than 1 month are ignored
- \* all feedback taken into consideration

### **Context (auction category)**

- \* feedbacks for user in selected category (and subcategories)
- \* all comments for user (all categories)
- \* all comments for all users in selected category

![](_page_14_Picture_0.jpeg)

# ProtoTrust: Algorithms

**Fraud Probability** is the standard measure provided by any Internet auction service.

It is proportion between count of negative feedback *M* and total count of feedback *N*. We compute several variation of this measure with change of feedback validity in time *t*.

#### **Decision rule:**

System warns user from this seller's auction when seller *s* has carried out too much fraudulent operations:

$$
FraudProb_{s,t} > R_{thres}
$$

![](_page_15_Picture_0.jpeg)

![](_page_15_Picture_1.jpeg)

**Average Price** is seller's s weighted average price in which weights are dependent on value of the auction's feedback. Weights are −1 for negative 0 for neutral and 1 for positive feedback.

### **Decision rule:**

System alerts when Average Price for seller *s* is much lower than Average Price of context c (which is the item category):

$$
AvgPrices + Rprop < MyPricec
$$

# ProtoTrust: Algorithms

![](_page_16_Picture_1.jpeg)

**Risk** is the valued amount of money that user can lost if the seller is fraudulent. Our risk measure Risk is the multiplication of actual bid  $P_i$  and the Fraud Probability of category C in which the item is listed. We compare it to the user's  $R_{prop}$ which is the amount of money that user wants to risk in this auction.

### **Decision rule:**

Our system warns user when Risk is greater than user's risk propensity  $R_{\text{prop}}$ 

![](_page_17_Picture_0.jpeg)

We have obtained our results on a real world dataset. The dataset has been acquired from www.allegro.pl which is the leading Polish on-line auction provider.

9500 sellers 186000 auctions 6300 categories

We test our algorithms by selecting all 328000 feedbacks which are sent by the buyers.

![](_page_18_Picture_0.jpeg)

Running the tests:

- Sort the auctions according to the termination date.
- •For each auction in the set
	- compute all the algorithms using only the data that is available until that moment
	- store the result
- •Test if they are good predictors of the real feedback value.

![](_page_19_Picture_0.jpeg)

# ProtoTrust: Evaluation Criteria

**probability of fraud detection (recall)**

FrD = Trueneg / M

M – the total number of negative feedbacks

**frequency of alerts (precision)**

FoA = ( Trueneg + Falseneg ) / N

N – the total number of feedbacks

**Random algorithm** - both values equal (for example when we raise an alert in 50% of cases we detect 50% of all fraudulent auctions)

![](_page_20_Picture_0.jpeg)

![](_page_20_Figure_2.jpeg)

![](_page_21_Picture_0.jpeg)

![](_page_21_Figure_2.jpeg)

We can forgive the fraud but we can't forget it !

![](_page_22_Picture_0.jpeg)

![](_page_22_Figure_2.jpeg)

Risk Propensity [PLN]

![](_page_23_Picture_0.jpeg)

![](_page_23_Figure_2.jpeg)

Risk Propensity [PLN]

![](_page_24_Picture_0.jpeg)

![](_page_24_Figure_2.jpeg)

![](_page_24_Figure_3.jpeg)

Risk Propensity [PLN]

# ProtoTrust: Future

![](_page_25_Picture_1.jpeg)

• Testi the extension and implement the user friendly

presentation module

- Discover new algorithms / parameters to improve the performance (minimize the Frequency of Alerts)
- Launch the stable version of ProtoTrust to the society
- Distribution of computation (and crawling) result sharing,

reccomendations etc.

![](_page_26_Picture_0.jpeg)

## ProtoTrust: WWW

### **ACTUAL (WORKING) VERSION OF PROTOTRUST CAN BE DOWNLOADED (SOON) FROM: [http://utrust.pjwstk.edu.pl](http://utrust.pjwstk.edu.pl/)**